## **etherdraw - Evolution #14341**

# **Passer le projet sur eoleDB**

16/12/2015 17:23 - Arnaud FORNEROT

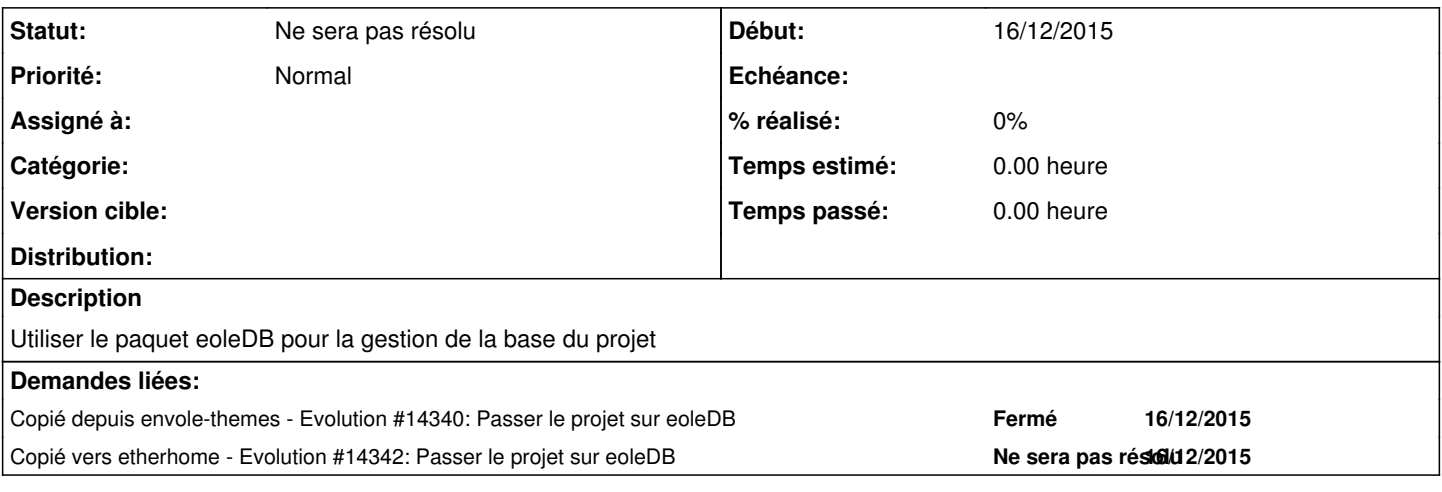

#### **Historique**

#### **#1 - 16/12/2015 17:27 - Arnaud FORNEROT**

*- Version cible changé de Envole 4.2 à Envole 5.0*

#### **#2 - 16/03/2016 10:32 - Arnaud FORNEROT**

*- Version cible Envole 5.0 supprimé*

### **#3 - 19/07/2018 11:20 - Arnaud FORNEROT**

*- Statut changé de Nouveau à Ne sera pas résolu*